# МОСКОВСКИЙ ФИЗИКО-ТЕХНИЧЕСКИЙ ИНСТИТУТ

## ОЛИМПИАДА "ФИЗТЕХ" ПО МАТЕМАТИКЕ

#### $10K$ ласс

BAPIAHT 10

ШИФР

Заполняется ответственным секретарём

- $+1.$  [2 балла] Числа a, b, с являются первым, вторым и третьим членами геометрической прогрессии соответственно (числа а, b, с не заданы), а четвёртый член прогрессии является корнем уравнения  $ax^2 - 2bx + c = 0$ . Найдите третий член прогрессии.
- [ 2. [4 балла] Найдите количество треугольников периметра 900 с целочисленными сторонами, у которых одна из биссектрис перпендикулярна одной из медиан.
	- 3. [4 балла] Решите систему уравнений

$$
\begin{cases}\nx - 6y = \sqrt{xy - 6y - x + 6}, \\
x^2 + 2y^2 - 12x - 4y + 20 = 0.\n\end{cases}
$$

 $+$  4. [5 баллов] а) В прямоугольном треугольнике ABC на катете AC и гипотенузе AB отмечены точки D и E соответственно, такие что AD :  $AC = 1:3$  и DE  $\perp AB$ . Найдите тангенс угла  $BAC$ , если известно, что  $\angle CED = 30^{\circ}$ .

б) Пусть дополнительно известно, что  $AC = \sqrt{7}$ . Найдите площадь треугольника CED.

- 5. [5 баллов] Окружности  $\Omega$  и  $\omega$  касаются в точке  $A$  внутренним образом. Отрезок  $AB$  диаметр большей окружности  $\Omega$ , а хорда BC окружности  $\Omega$  касается  $\omega$  в точке D. Луч AD повторно пересекает  $\Omega$  в точке E. Найдите радиусы окружностей и площадь четырёхугольника  $BACE$ , если известно, что  $CD = 2$ ,  $BD = 3$ .
- $+$  6. [5 баллов] Найдите все пары чисел  $(a, b)$  такие, что неравенство

 $8x-6|2x-1| \le ax + b \le -8x^2 + 6x + 7$ 

выполнено для всех  $x$  на промежутке  $\left[-\frac{1}{2};1\right]$ .

 $+7.$  [5 баллов] Функция  $f$  определена на множестве положительных рациональных чисел. Известно, что для любых чисел *а* и *b* из этого множества выполнено равенство  $f(ab) = f(a) + f(b)$ , и при этом  $f(p) = [p/2]$  для любого простого числа  $p([x]$  обозначает наибольшее целое число, не превосходящее x). Найдите количество пар натуральных чисел  $(x, y)$  таких, что  $2 \le x \le 22$ ,  $2 \leq y \leq 22$  и  $f(x/y) < 0$ .

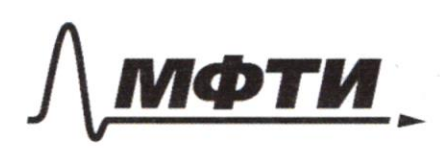

ФЕДЕРАЛЬНОЕ ГОСУДАРСТВЕННОЕ АВТОНОМНОЕ ОБРАЗОВАТЕЛЬНОЕ УЧРЕЖДЕНИЕ ВЫСШЕГО **ОБРАЗОВАНИЯ** 

МОСКОВСКИЙ ФИЗИКО-ТЕХНИЧЕСКИЙ ИНСТИТУТ НАЦИОНАЛЬНЫЙ ИССЛЕДОВАТЕЛЬСКИЙ **УНИВЕРСИТЕТ»** 

ШИФР

(заполняется секретарём)

## ПИСЬМЕННАЯ РАБОТА

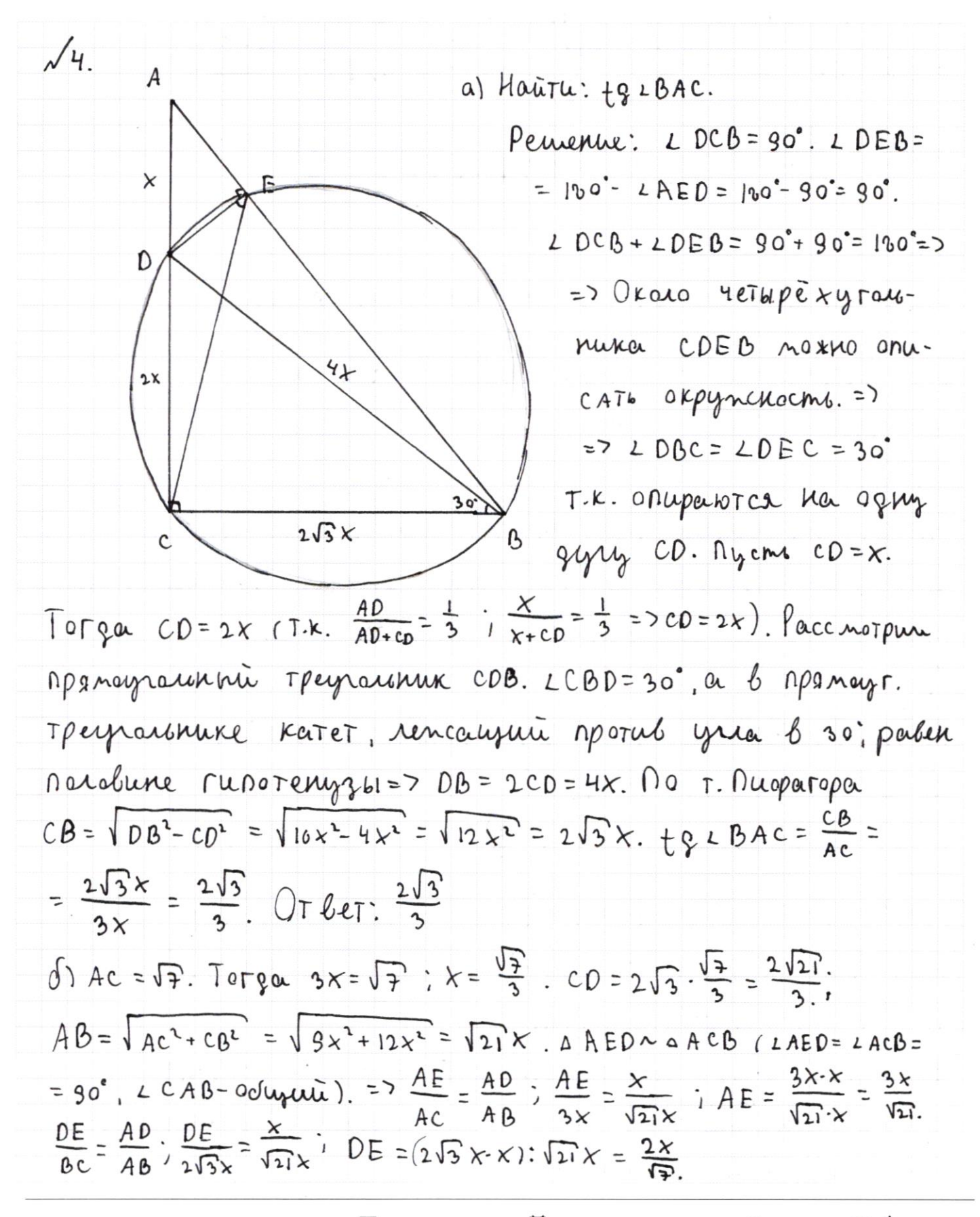

Страница №1 (Нумеровать только чистовики)

$$
A E = \frac{3x}{\sqrt{21}} \int DE = \frac{2x}{\sqrt{3}}
$$
.  $5a A E D = \frac{1}{2} A E \cdot DE = \frac{1}{2} \cdot \frac{3x}{\sqrt{21}} = \frac{2x}{\sqrt{21}} = \frac{1}{2} \cdot \frac{6x^{3}}{9\sqrt{3}}$ .  $y_{a} A E D u_{a} D E C$  =  $AD : CD = 1 : 2 = 5 a DE C =$   
\n
$$
= 2.5a A E D = 2 \cdot \frac{1}{2} \cdot \frac{6x^{3}}{9\sqrt{3}} = \frac{6x^{3}}{9\sqrt{3}}; x = \frac{\sqrt{3}}{3} = 5.0 E C = \frac{6 \cdot \frac{3}{3}}{9 \sqrt{3}} =
$$
  
\n
$$
= \frac{3}{\sqrt{3}} = \frac{2}{3\sqrt{3}} = \frac{2\sqrt{3}}{9} \quad \text{or} \quad 0.04 : x = \frac{\sqrt{3}}{9} = 5.0 E C = \frac{6 \cdot \frac{3}{3}}{9} =
$$
  
\n
$$
\sqrt{1}.
$$
  
\n
$$
a, b = \alpha \cdot \theta, c = a \cdot \theta^{3}. (q - yrannetau perpecum)
$$
  
\n
$$
\alpha x^{3} - 2bx + c = \alpha x^{3} - 2aq x + aq^{3} = 0.
$$
  
\n
$$
(x - q)^{3} = 0
$$
  
\n
$$
x^{2} - 2qx + q^{3} = 0.
$$
  
\n
$$
(x - q)^{3} = 0.
$$
  
\n
$$
x^{3} - 2qx + q^{3} = 0.
$$
  
\n
$$
x^{2} - 2qx + q^{3} = 0.
$$
  
\n
$$
x^{3} - 2qx + q^{3} = 0.
$$
  
\n
$$
x^{4} - 2qx + q^{3} = 0.
$$
  
\n
$$
x^{5} - 2qx + q^{3} = 0.
$$
  
\n
$$
x^{6} - 2x^{3} + 2x^{2} + 2x^{2} = 0.
$$
  
\n
$$
x^{7} - 2qx + q^{3} = 0.
$$
  
\n
$$
x
$$

 $\Box$ черновик ⊠ чистовик (Поставьте галочку в нужном поле)

Страница  $\mathcal{N}\underline{\mathfrak{o}}$  (Нумеровать только чистовики)

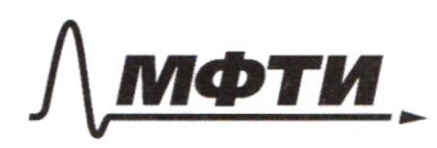

**ФЕЛЕРА ЛЬНОЕ ГОСУЛАРСТВЕННОЕ АВТОНОМНОЕ** ОБРАЗОВАТЕЛЬНОЕ УЧРЕЖДЕНИЕ ВЫСШЕГО **ОБРАЗОВАНИЯ** 

**ОСКОВСКИЙ ФИЗИКО-ТЕХНИЧЕСКИЙ ИНСТИТУТ** ИОНАЛЬНЫЙ ИССЛЕДОВАТЕЛЬСКИЙ **УНИВЕРСИТЕТ»** 

ШИФР

(заполняется секретарём)

#### ПИСЬМЕННАЯ РАБОТА

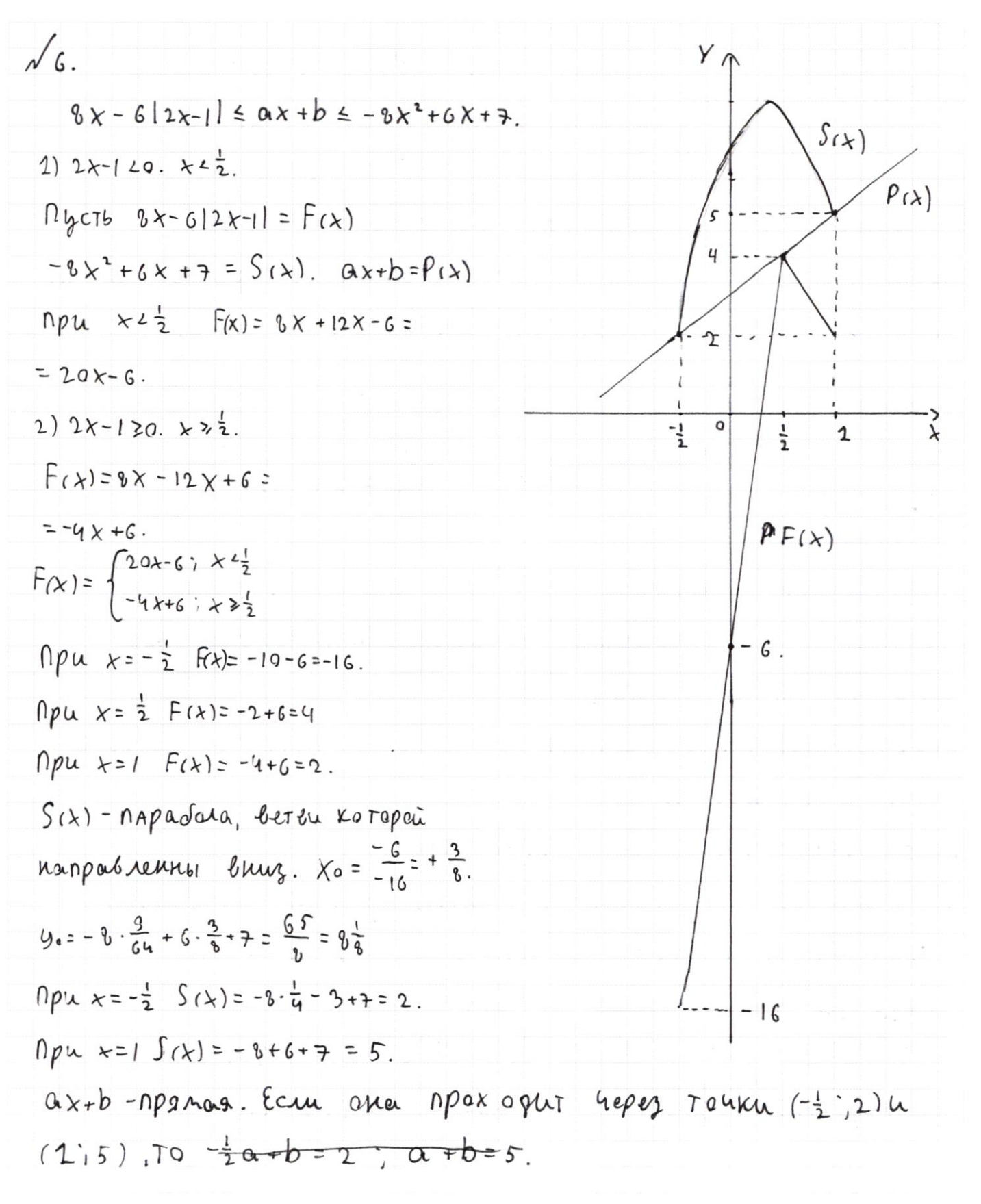

Страница № 3 (Нумеровать только чистовики)

$$
\int_{-2}^{-1} a + b = 2
$$
  
\n
$$
\int_{0}^{-1} a + b = 2
$$
  
\n
$$
\int_{0}^{1} a + b = 2
$$
  
\n
$$
\int_{0}^{1} a + b = 2
$$
  
\n
$$
\int_{0}^{1} a + b = 2
$$
  
\n
$$
\int_{0}^{1} a + b = 2
$$
  
\n
$$
\int_{0}^{1} a + b = 2
$$
  
\n
$$
\int_{0}^{1} a + b = 3
$$
  
\n
$$
\int_{0}^{1} a + b = 2
$$
  
\n
$$
\int_{0}^{1} b = 2
$$
  
\n
$$
\int_{0}^{1} b = 2
$$
  
\n
$$
\int_{0}^{1} b = 2
$$
  
\n
$$
\int_{0}^{1} b = 2
$$
  
\n
$$
\int_{0}^{1} a + b = 2
$$
  
\n
$$
\int_{0}^{1} (1) (3) - (2) = \frac{1}{2} a + b - 0 - b = -\frac{1}{2} a \frac{1}{4} - 1
$$
  
\n
$$
\int_{0}^{1} a + b = 24
$$
  
\n
$$
\int_{0}^{1} a + b = 24
$$
  
\n
$$
\int_{0}^{1} (1) (3) - (2) = \frac{1}{2} a + b - 0 - b = -\frac{1}{2} a \frac{1}{4} - 1
$$
  
\n
$$
\int_{0}^{1} a + b = 24
$$
  
\n
$$
\int_{0}^{1} 10 + b = 24
$$
  
\n
$$
\int_{0}^{1} b = 2
$$
  
\n
$$
\int_{0}^{1} b = 2
$$
  
\n
$$
\int_{0}^{1} b = 2
$$
  
\n
$$
\int_{0}^{1} b = 2
$$
  
\n
$$
\int_{0}^{1} b = 2
$$
  
\n
$$
\int_{0}^{1} b = 2
$$
  
\n
$$
\int_{0}^{1} b = 2
$$
  
\n
$$
\int_{0}^{1} b = 2
$$
  
\n

□ черновик ⊠ чистовик (Поставьте галочку в нужном поле)

Страница  $\mathcal{N}\underline{o}$  Н<br/> (Нумеровать только чистовики)

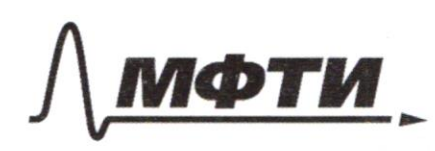

ФЕЛЕРАЛЬНОЕ ГОСУДАРСТВЕННОЕ АВТОНОМНОЕ ОБРАЗОВАТЕЛЬНОЕ УЧРЕЖДЕНИЕ ВЫСШЕГО **ОБРАЗОВАНИЯ** 

МОСКОВСКИЙ ФИЗИКО-ТЕХНИЧЕСКИЙ ИНСТИТУТ (НАЦИОНАЛЬНЫЙ ИССЛЕДОВАТЕЛЬСКИЙ **УНИВЕРСИТЕТ»** 

ШИФР (заполняется секретарём)

## ПИСЬМЕННАЯ РАБОТА

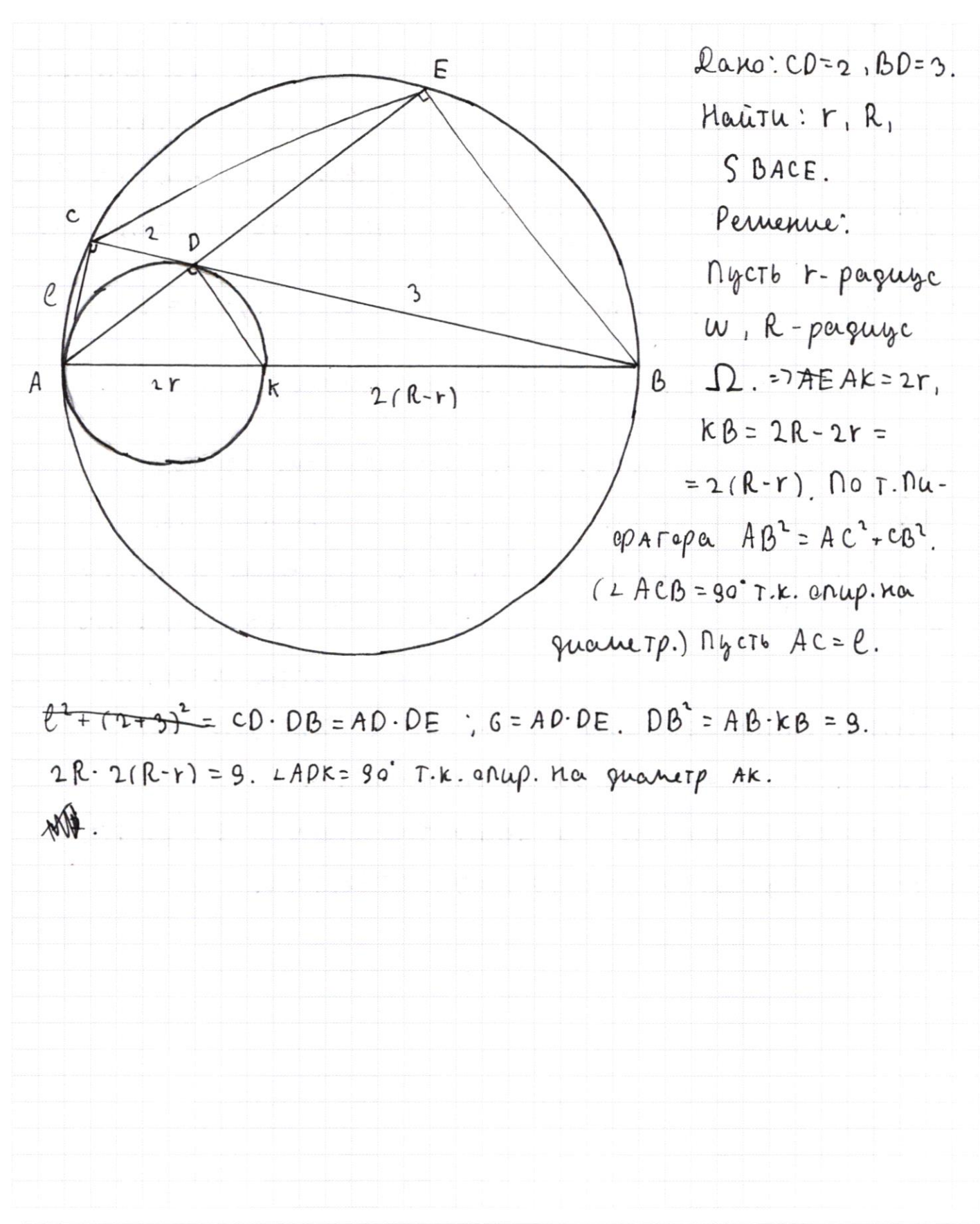

Страница № 5 (Нумеровать только чистовики)

| $\sqrt{2}$ .                                                                         | $\sqrt{2}$                                                                                          |            |
|--------------------------------------------------------------------------------------|----------------------------------------------------------------------------------------------------|------------|
| $\sqrt{2}$                                                                           | $\sqrt{2}$                                                                                          | $\sqrt{2}$ |
| $\sqrt{2}$                                                                           | $\sqrt{2}$                                                                                          | $\sqrt{2}$ |
| $\sqrt{2}$                                                                           | $\sqrt{2}$                                                                                          | $\sqrt{2}$ |
| $\sqrt{2}$                                                                           | $\sqrt{2}$                                                                                          | $\sqrt{2}$ |
| $\sqrt{2}$                                                                           | $\sqrt{2}$                                                                                          | $\sqrt{2}$ |
| $\sqrt{2}$                                                                           | $\sqrt{2}$                                                                                          | $\sqrt{2}$ |
| $\sqrt{2}$                                                                           | $\sqrt{2}$                                                                                          | $\sqrt{2}$ |
| $\sqrt{2}$                                                                           | $\sqrt{2}$                                                                                          | $\sqrt{2}$ |
| $\sqrt{2}$                                                                           | $\frac{26}{12} = \frac{26}{12} = \frac{x}{12} = \frac{1}{2}$ . Myctb BC = y = 7 LC=7y; 9X+3y = 900. |            |
| $\sqrt{x} = 300$ . $\sqrt{2}$ NP = 300. $\sqrt{x} = 300$ . $\sqrt{x} = 300$ .        |                                                                                                    |            |
| $\sqrt{x} = 300$ . $\sqrt{2}$ NP = 300. $(x = 300) = 6$ NP = 300. $\sqrt{x} = 300$ . |                                                                                                    |            |
| $\sqrt{x} = 300$ . $\sqrt{2}$ NP = 300. $(x = 300) = 6$ NP = 300. $\sqrt{x} = 300$   |                                                                                                    |            |
| $\sqrt{x} = 300$                                                                     | $\sqrt{x} = 300$                                                                                    | $\sqrt$    |

Страница № 6 (Нумеровать только чистовики)

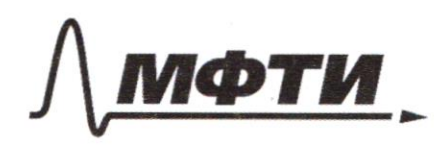

ФЕЛЕРАЛЬНОЕ ГОСУДАРСТВЕННОЕ АВТОНОМНОЕ ОБРАЗОВАТЕЛЬНОЕ УЧРЕЖДЕНИЕ ВЫСШЕГО **ОБРАЗОВАНИЯ** 

МОСКОВСКИЙ ФИЗИКО-ТЕХНИЧЕСКИЙ ИНСТИТУТ **ІИОНАЛЬНЫЙ ИССЛЕДОВАТЕЛЬСКИЙ** УНИВЕРСИТЕТ»

ШИФР

(заполняется секретарём)

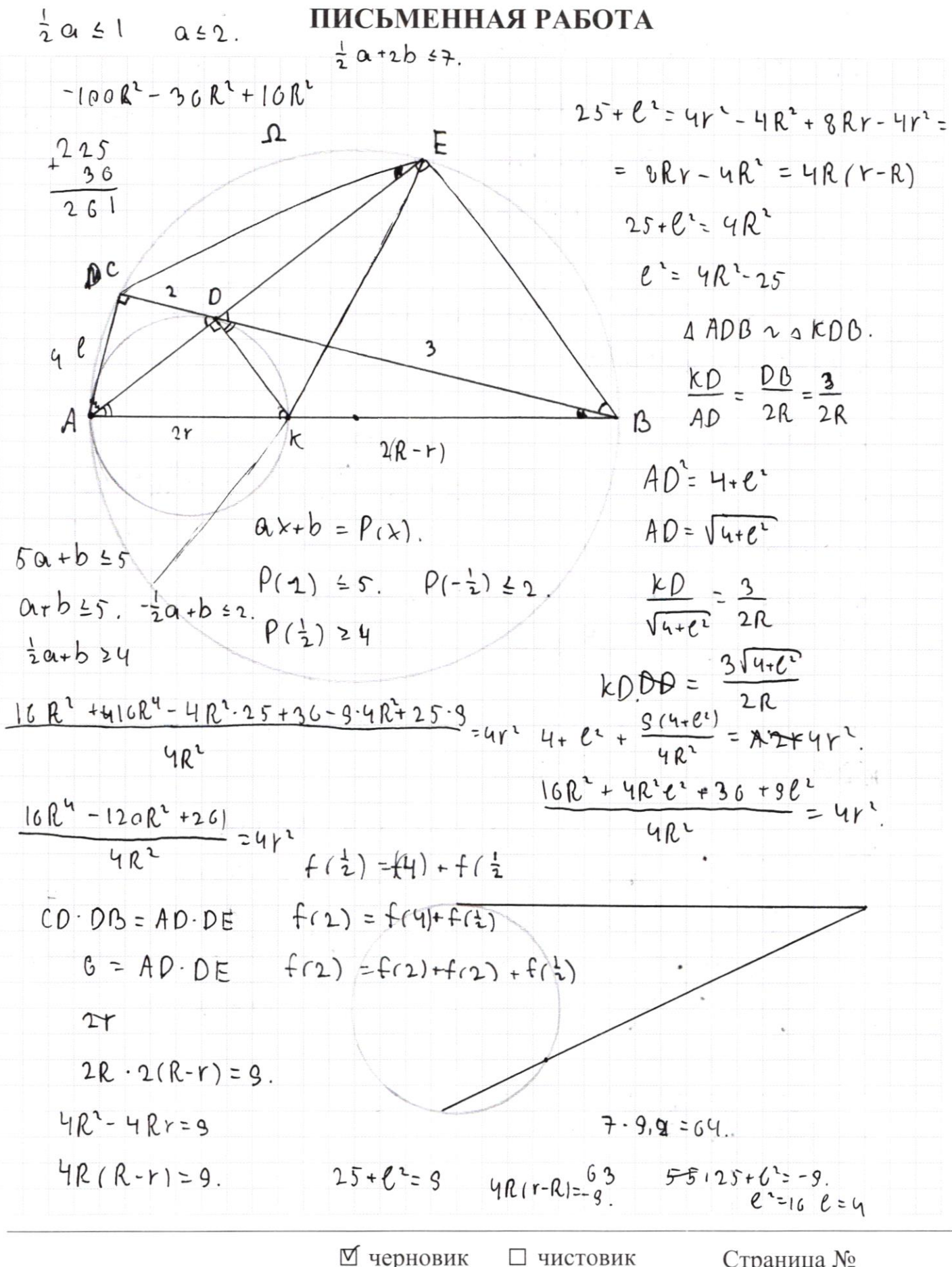

(Поставьте галочку в нужном поле)

Страница № (Нумеровать только чистовики)

$$
(2r^2 + 2r(R-r))^2 = 4r^2 + 4r(R-r)^2 + 8r(R-r) =
$$
  
\n
$$
=4r^2 + 4R^2 - 8Rr + 4r^2 + 8Rr - 6r^2 =
$$
  
\n
$$
\frac{AD}{DE} = \frac{Rk}{kB}
$$
  
\n
$$
AD = kB
$$
  
\n
$$
BC = DE^{-2}AR
$$
  
\n
$$
BC = DE^{-2}AR
$$
  
\n
$$
BC = DE^{-2}AR
$$
  
\n
$$
BC = DE^{-2}AR
$$
  
\n
$$
BC = DE^{-2}AR
$$
  
\n
$$
BC = DE^{-2}AR
$$
  
\n
$$
BC = DE^{-2}AR
$$
  
\n
$$
BC = DE^{-2}AR
$$
  
\n
$$
BC = DE^{-2}AR
$$
  
\n
$$
BC = DE^{-2}AR
$$
  
\n
$$
BC = DE^{-2}AR
$$
  
\n
$$
BC = DE^{-2}AR
$$
  
\n
$$
BC = DE^{-2}AR
$$
  
\n
$$
BC = DE^{-2}AR
$$
  
\n
$$
BC = DE^{-2}AR
$$
  
\n
$$
BC = DE^{-2}AR
$$
  
\n
$$
BC = DE^{-2}AR
$$
  
\n
$$
BC = BC^{-2}AR
$$
  
\n
$$
BC = BC^{-2}AR
$$
  
\n
$$
BC = BC^{-2}AR
$$
  
\n
$$
BC = BC^{-2}AR
$$
  
\n
$$
BC = BC^{-2}AR
$$
  
\n
$$
BC = BC^{-2}AR
$$
  
\n
$$
BC = BC^{-2}AR
$$
  
\n
$$
BC = BC^{-2}AR
$$
  
\n
$$
BC = BC^{-2}AR
$$
  
\n
$$
BC = BC^{-2}AR
$$
  
\n
$$
BC = BC^{-2}AR
$$
  
\n
$$
BC = BC^{-2}AR
$$
  
\n
$$
BC = BC^{-2}AR
$$
  
\n
$$
BC = BC^{-2}AR
$$
  
\n
$$
BC = BC^{-2}AR
$$
  
\n
$$
BC = BC^{-2}AR
$$
  
\n $$ 

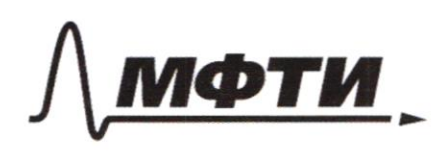

ФЕДЕРАЛЬНОЕ ГОСУДАРСТВЕННОЕ АВТОНОМНОЕ ОБРАЗОВАТЕЛЬНОЕ УЧРЕЖДЕНИЕ ВЫСШЕГО **ОБРАЗОВАНИЯ** 

МОСКОВСКИЙ ФИЗИКО-ТЕХНИЧЕСКИЙ ИНСТИТУТ (НАЦИОНАЛЬНЫЙ ИССЛЕДОВАТЕЛЬСКИЙ УНИВЕРСИТЕТ)»

ШИФР

(заполняется секретарём)

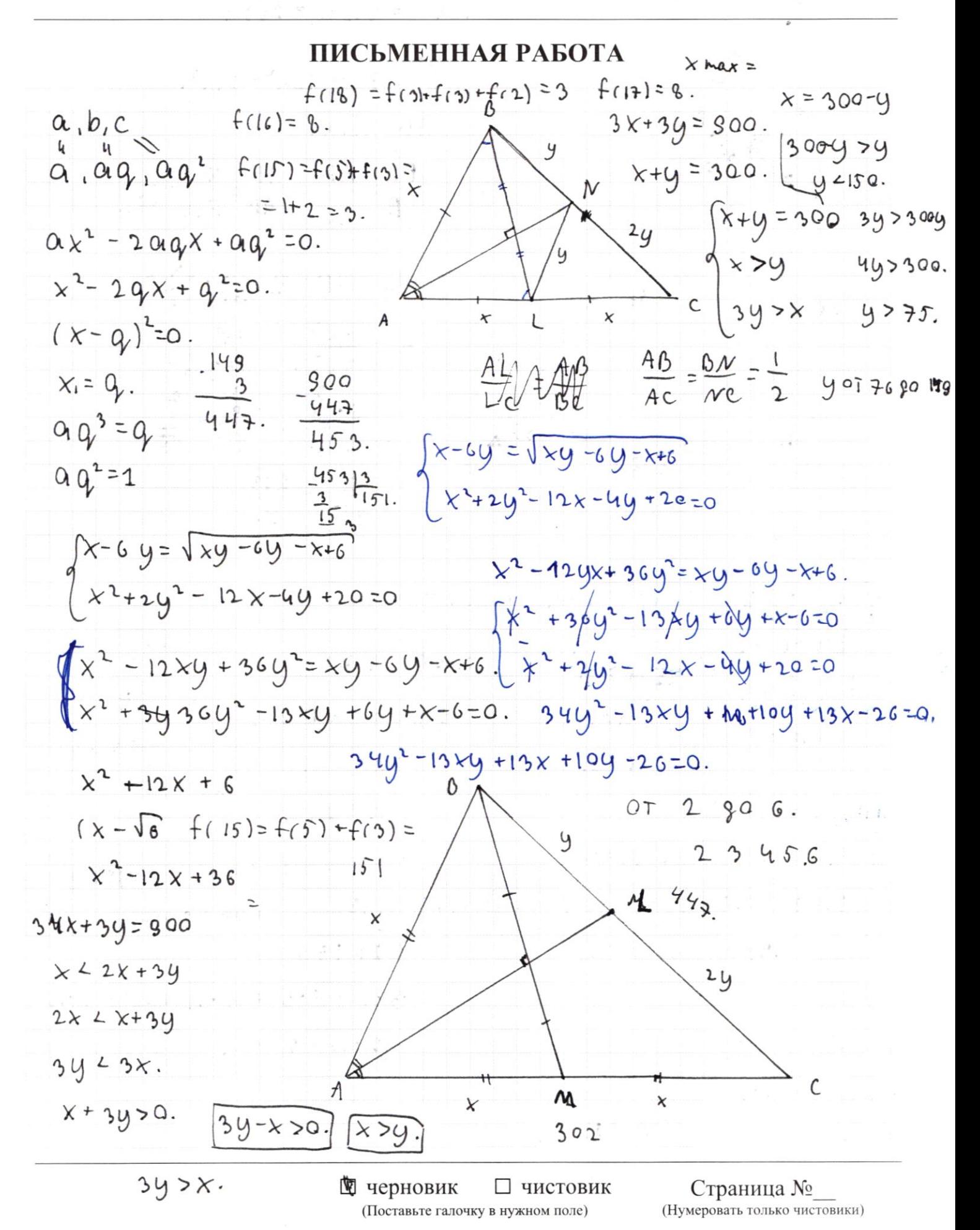

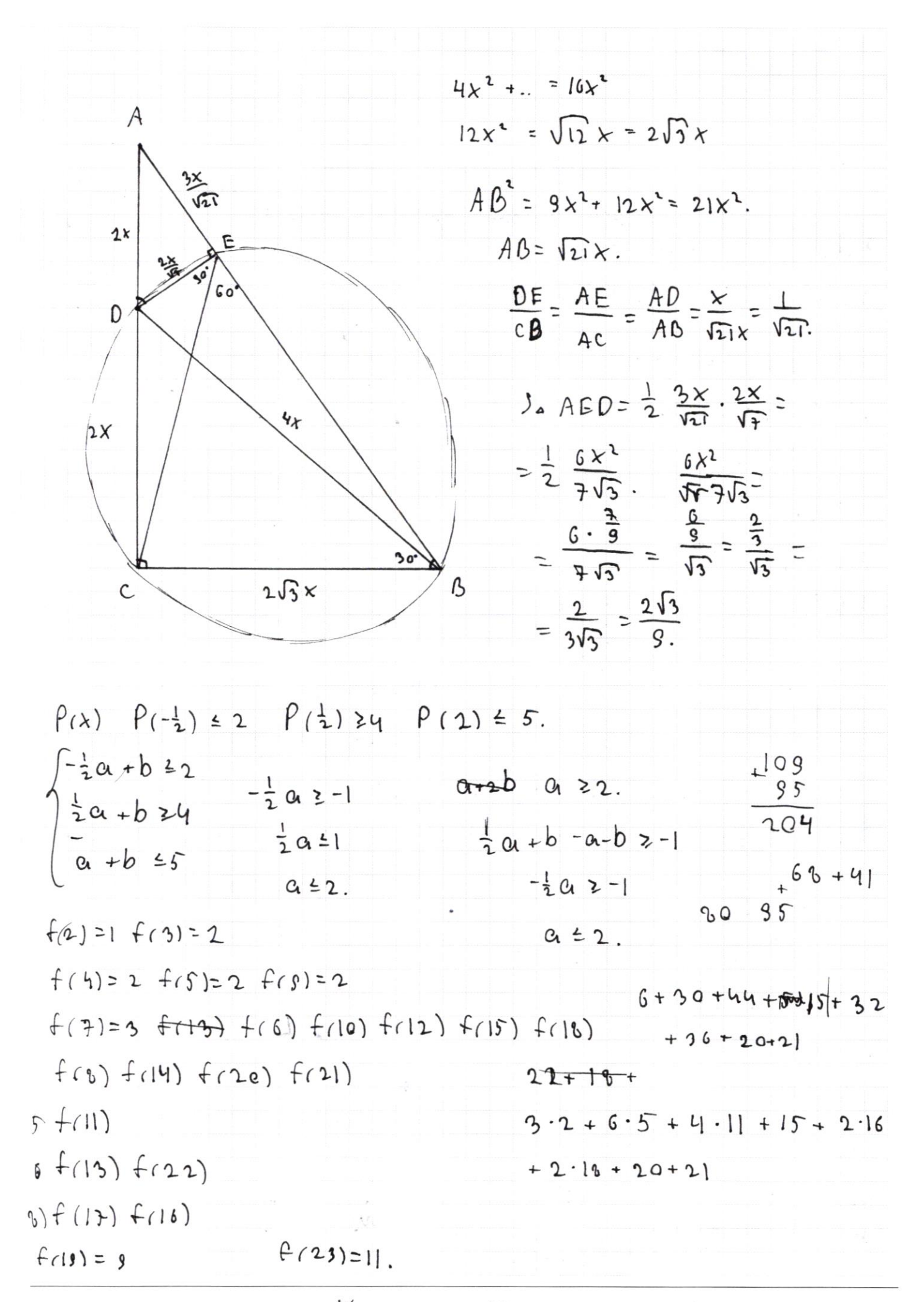

Страница № (Нумеровать только чистовики)

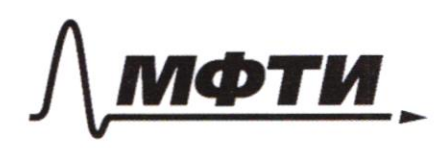

ФЕДЕРАЛЬНОЕ ГОСУДАРСТВЕННОЕ АВТОНОМНОЕ **ОБРАЗОВАТЕЛЬНОЕ УЧРЕЖДЕНИЕ ВЫСШЕГО ОБРАЗОВАНИЯ** 

«МОСКОВСКИЙ ФИЗИКО-ТЕХНИЧЕСКИЙ ИНСТИТУТ (НАЦИОНАЛЬНЫЙ ИССЛЕДОВАТЕЛЬСКИЙ УНИВЕРСИТЕТ)»

ШИФР

(заполняется секретарём)

## ПИСЬМЕННАЯ РАБОТА

$$
\begin{cases}\n\lambda - 6y = \sqrt{xy - 6y - 2x - 6} \\
\chi^2 + 2y^2 - 12x - 4y + 20 = 0.\n\end{cases}
$$
\n
$$
x - 6y = \sqrt{(y - 1) \cdot x - 6(y - 1)} = \sqrt{(y - 1)(\lambda - 6)}
$$
\n
$$
2y^2 - 4y + \lambda^2 - 2x - 10x + 20 = 0.
$$
\n
$$
2y(y - 2) + \chi(x - 2) - 10(x - 2) = 0.
$$
\n
$$
(\lambda - 2)(\lambda - 10) + 2y(y - 2) = 0.
$$
\n
$$
(\lambda - 6y)^2 = (y - 1)(\lambda - 6)
$$
\n
$$
\lambda^2 - 12x + 2y^2 - 4y + 20 = 0.
$$
\n
$$
\begin{cases}\n\lambda^2 - 12x + 2y^2 - 4y + 20 = 0 \\
\lambda^2 + 12x + 2y^2 - 4y + 20 = 0.\n\end{cases}
$$
\n
$$
\begin{cases}\n0 = 144 - 4y^2 + 16y - 60 = 8 \\
\lambda^2 + 16y - 60 = 8\n\end{cases}
$$
\n
$$
\begin{cases}\n\lambda^2 - 2y^2 - 4y + 20 = 2 - (y^2 - 2y + 10) \\
\lambda^2 - 2y^2 - 2y + 16y = 8 - 8 - 8\n\end{cases}
$$
\n
$$
\begin{cases}\n\lambda^2 - 2y^2 - 4y + 2y - 6 = 8\n\end{cases}
$$
\n
$$
\begin{cases}\n\lambda^2 - 2y^2 - 4y + 2y - 6 = 8\n\end{cases}
$$
\n
$$
\begin{cases}\n\lambda^2 - 4y - 8y^2 + 16y = 8 - 8 + 2y - 9^2\n\end{cases}
$$
\n
$$
\begin{cases}\n\lambda^2 - 4y - 8y^2 - 4y - 8y - 8 = 8\n\end{cases}
$$
\n
$$
\begin{cases}\n\lambda^2 - 4y - 8y - 8 = 8\n\end{cases}
$$
\n
$$
\begin{cases}\n\lambda^2 - 4y - 8
$$

c) 
$$
0.05 = AD \cdot DE = 6
$$
.  
\n $DB^2 = AD \cdot KB = 9$ .  
\n $f(p)=[p/2]$   $f(2) = 1$   $f(3) = 1$   $f(5) = 2$   $f(7) = 9$ .  
\n $f(a) = F(a), f(b)$   $f(1) = 5$   $f(15) = 6$   $f(17) = 6$   $f(18) = 9$ .  
\n $f(2)(-1) = 2 + f(-1)$   $f(-2) = f(6+2) \cdot 2) = f(-1) + f(2)$ .  
\n $f(-3) = 2 + f(-1)$   $f(-2) = f(6+2) \cdot 2) = f(-1) + f(2)$ .  
\n $f(-3) + f(-1) = f(3)$   $f(-2) + f(-1) = f(2)$   
\n $2 + f(-1) + f(-1) = 2$   
\n $f(-10) = 3 + f(40 \cdot (-1)) = f(10) + 0$ .  
\n $f(-10) = f(-2) + f(-10) = f(-2)$   
\n $(f(\frac{1}{5}) = f(2) + f(5^4)$   $f(\frac{1}{5}) = f(1) + f(\frac{1}{3})$   
\n $\frac{1}{25}$   $f(\frac{2}{5}) = f(2) + f(5^4)$   $2 + f(\frac{1}{3})$   
\n $f(1) = f(5 \cdot 5^{-1}) = f(5) + f(5^{-1})$   
\n $f(2) = f(10 \cdot 5^{-1}) = f(10) + f(5^{-1}) = f(1) + f(5) + f(5^{-1})$   
\n $2 = 2 + 2 + 2 + f(5^{-1})$   $f(5^{-1}) = -2$ .  
\n $f(2) = f(4 \cdot 2^{-1}) = f(4) + f(2^{-1}) = f(2) + f(2) + f(2^{-1})$   
\n $2 = 2 + 2 + 2 + f(2^{-1})$   $f(2^{-1}) = -2$ .  
\n $f(3) = 2$   
\n $f(3) = 2$ 

Страница  $\mathcal{N}_{\mathcal{Q}}$ (Нумеровать только чистовики)